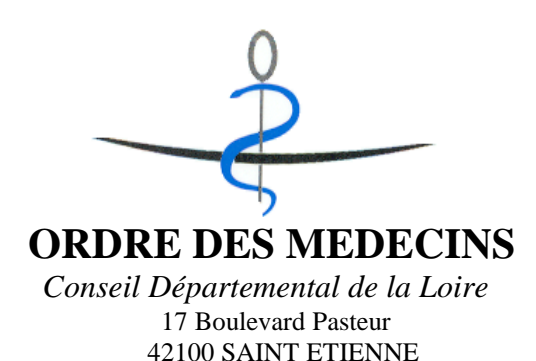

Madame, Monsieur, Cher confrère,

L'utilisation d'une messagerie électronique est aujourd'hui une réalité quotidienne pour les professionnels de santé afin d'améliorer la qualité et la continuité des soins dispensés aux patients.

Malheureusement, trop souvent les échanges électroniques professionnels ne sont pas réalisés avec la sécurité nécessaire qu'il convient d'assurer pour la transmission d'informations de données de santé (respect du cadre réglementaire : décret confidentialité, décret hébergeur en particulier).

Pour répondre à ces enjeux, le Conseil National de l'Ordre des Médecins a choisi de proposer gratuitement à tous les médecins une boîte aux lettres sécurisée :

- utile dans la pratique quotidienne
- assurant : le respect de la déontologie, la confidentialité, la traçabilité et la sécurité des échanges
- garantissant l'interopérabilité des échanges

- qui suit les évolutions de la réglementation et des référentiels de l'ASIP (Agence des Systèmes d'Information

Partagés de santé)

Comme vous le savez peut être déjà, il vous dès à présent possible de **réserver votre adresse** de messagerie sécurisée @medecin.fr depuis le site du Conseil National de l'Ordre des Médecins.

En concertation avec le Conseil National de l'Ordre des Médecins et les acteurs en région, **la Loire s'est proposé de participer activement au déploiement** de ces échanges électroniques sécurisés entre médecins **à compter de juillet 2010**, au titre d'une expérimentation pilote, afin de répondre à une demande forte du terrain.

En pratique, vous trouverez en pièce jointe de ce mail la procédure à suivre pour :

- **réserver gratuitement votre boite de messagerie …@medecin.fr** sur le site du CNOM : http//www.conseil-national.medecin.fr (la rubrique est en haut à droite de votre écran)
- envoyer prochainement des messages sécurisés à vos confrères depuis un client de messagerie ou, à terme, depuis votre logiciel métier

Si vous rencontrez des difficultés lors de la réservation de votre adresse mail, nous vous proposons de compléter le **questionnaire** visant à nous préciser votre équipement informatique. Ce questionnaire est à nous retourner par mail à l'adresse suivante loire@42.medecin.fr

Par ailleurs, notre secrétariat reste à votre écoute et votre disposition pour vous accompagner dans cette démarche au **04.77.59.11.11 ou [loire@42.medecin.fr](mailto:loire@42.medecin.fr)**

Une fois votre adresse réservée, vous recevrez un message sur votre adresse mail courante (non sécurisée) vous informant que votre adresse a bien été réservée et vous indiquant les prochaines étapes à suivre.

En pratique, **votre adresse sera activée au départ de la phase pilote** sur le territoire, en concertation avec le CNOM et son opérateur. Vous recevez alors des spécifications.

- Le CNOM a proposé aux éditeurs de logiciel de gestion de cabinet d'intégrer l'adresse @medecin.fr au sein de leurs applications. L'ASIP Santé vient de mettre, en concertation près de leurs organisations, les orientations qu'elle préconisent. Nous vous invitons donc, dès à présent, à vous tourner vers votre éditeur de logiciel afin de :

- signaler le fait que vous disposez d'une adresse @medecin.fr

- étudier avec lui la possibilité d'échanger des messages sécurisés depuis votre logiciel de manière complètement intégrée à vos usages actuels

À l'heure de l'informatisation qui se développe au sein du système de santé, en association avec le projet DMP et la convergence des dossiers régionaux, nous sommes convaincus que le développement des échanges informatisés sécurisés entre médecins contribuera fortement à la qualité de la prise en charge des patients, la continuité des soins et facilitera notre exercice professionnel entre les différents secteurs de soins.

**L'implication la plus forte de notre profession est indispensable** pour l'élaboration de solutions utiles et performantes, tant pour les patients que pour les médecins.

Espérant que vous nous confirmerez votre participation active à cette dynamique et restant à votre disposition pour toute question que vous souhaiteriez aborder,

Bien confraternellement.

Docteur Jean François JANOWIAK, Secrétaire Général

## **ANNEXES**

\_\_\_\_\_\_\_\_\_\_\_\_\_\_\_\_\_\_\_\_\_\_\_\_\_\_\_\_\_\_\_\_\_\_\_\_\_\_\_\_\_\_\_\_\_\_\_\_\_\_\_\_\_\_\_\_\_\_\_\_\_\_\_\_\_\_\_\_\_\_\_\_\_\_\_\_\_\_\_\_\_\_\_\_\_\_\_

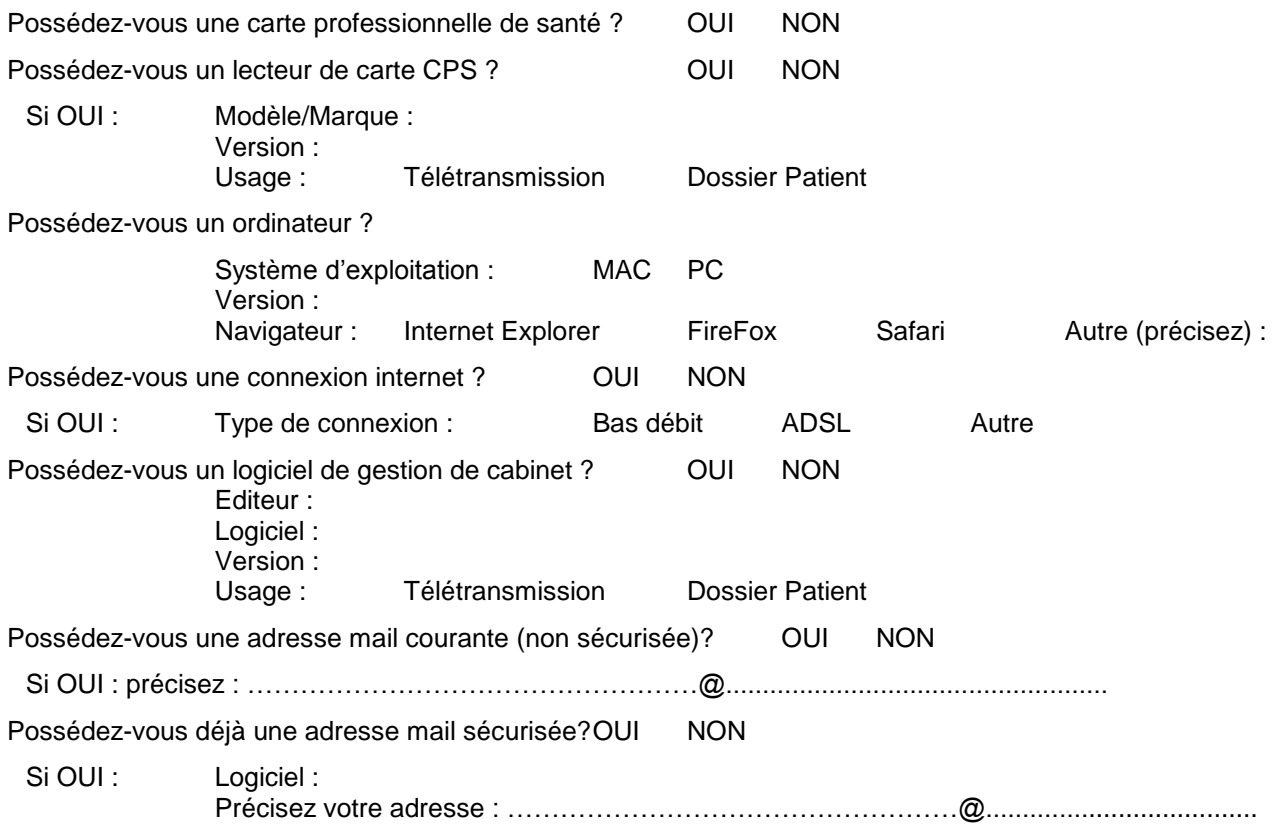

## **PREREQUIS TECHNIQUES POUR LA RESERVATION ET L'UTILISATION DE VOTRE ADRESSE @MEDECIN.FR**

- Carte CPS
- Lecteur de carte à puce compatible CPS fonctionnel, configuré et à jour
- Java 1.4.2 ou supérieur
- Navigateur : Safari, Internet Explorer, Firefox
- Système d'exploitation :
	- **Mac OS X 10.5 ou supérieur**
	- Windows XP ou supérieur